## F-BET-TUCC-001 TUCC Eingangsrechnung buchen

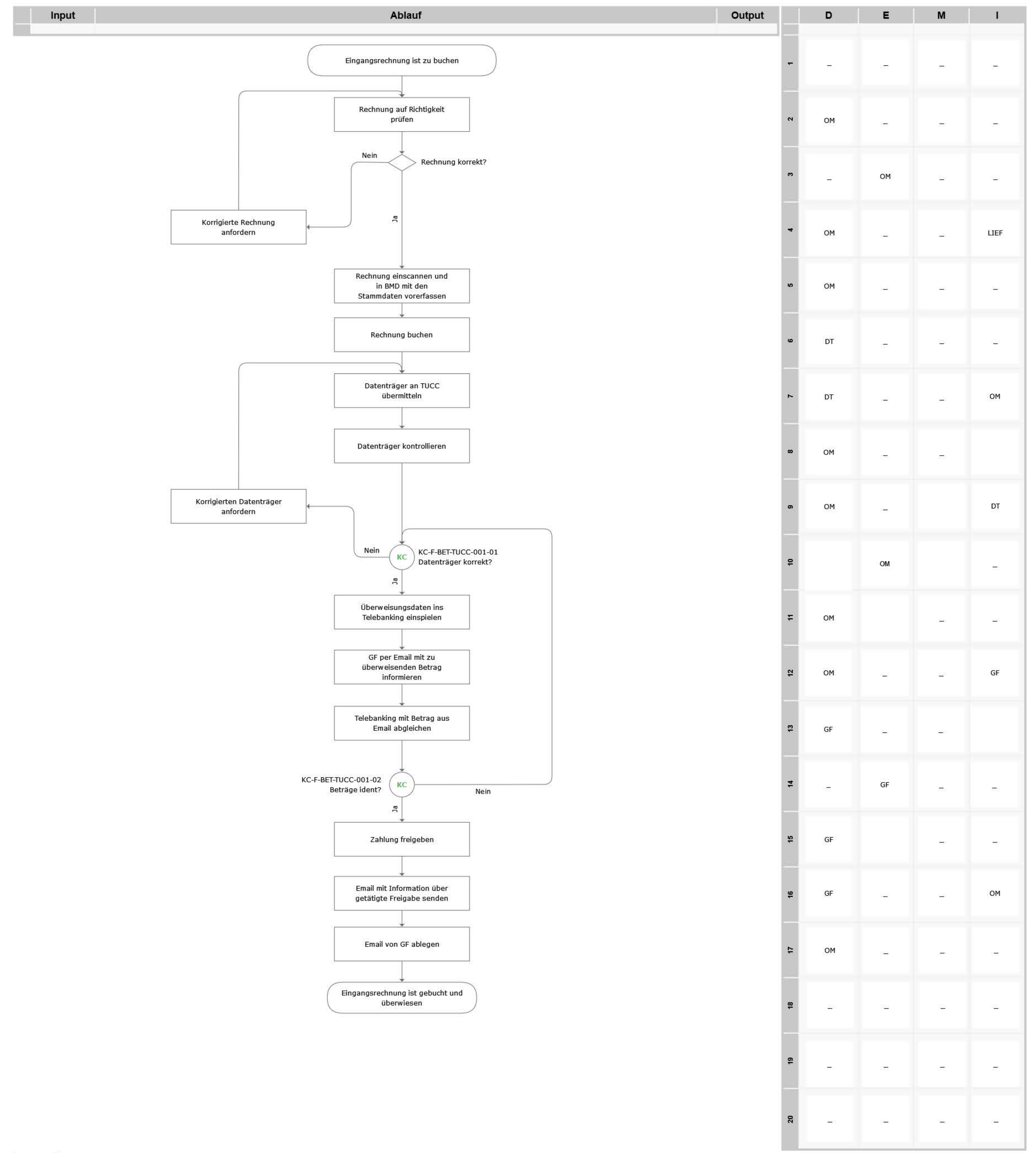

## Legende

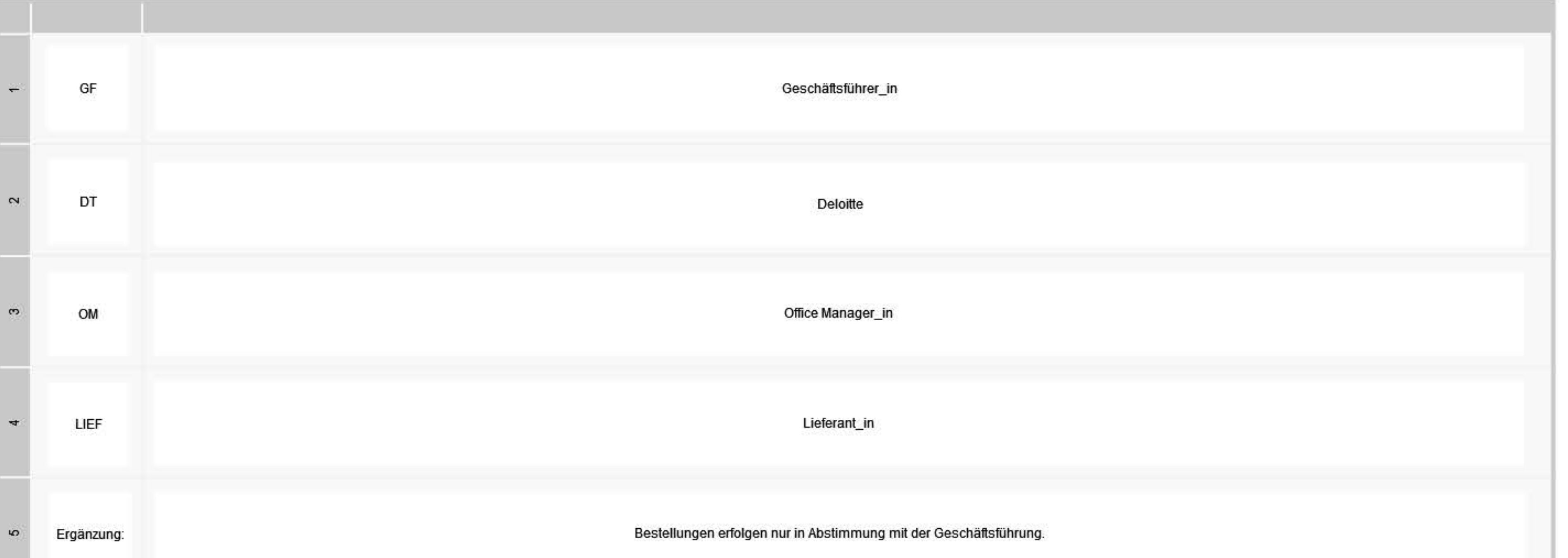

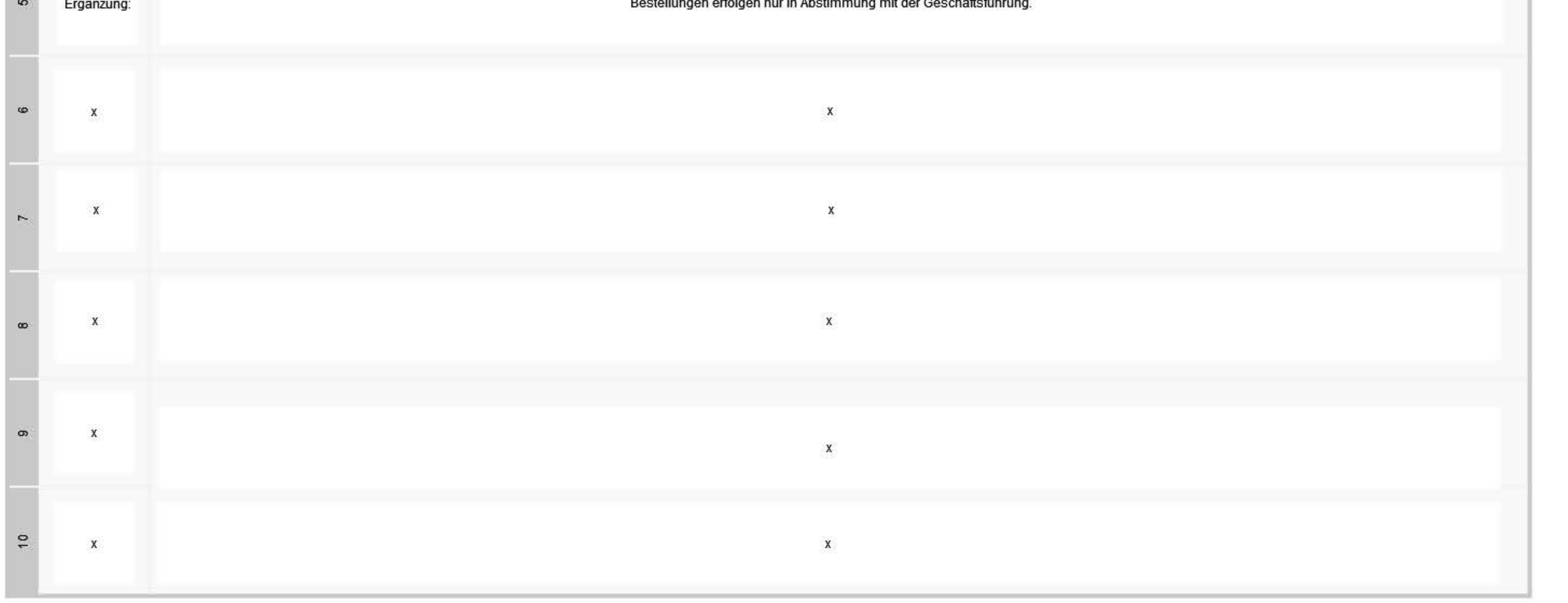